**TECHNOLOGY & INFORMATION SYSTEMS SERVICES DIVISION** 

# USER SUPPORT SERVICES: EMPLOYEE BUSINESS TRAINING

# **JSER SUPPORT SERVICES**

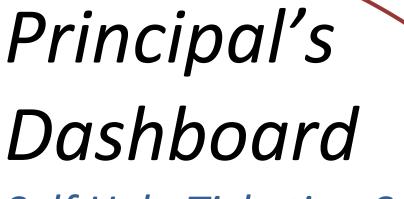

Self Help Ticketing System

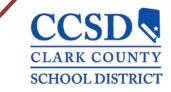

Revised: March 2015

# TABLE OF CONTENTS

| Service Desk                                    | 3 |
|-------------------------------------------------|---|
| Navigating the Service Desk Manager Home Screen | 3 |
| Мү School Dashboard                             | 5 |
| TICKETS OPEN AT MY SCHOOL                       | 6 |
| TICKET STATUS                                   |   |
| Prioritization Guidelines                       | 7 |
| ТІСКЕТ ДЕТАІL                                   |   |
| Request Description Examples                    | 9 |
| Adding a Comment                                | 9 |

For training information, please contact the Employee Business Training Department at 799-2840.

# **SERVICE DESK**

To access *My School Dashboard*, you must first login to Service Desk. To access Service Desk, you must go to *http://helpdesk.ccsd.net* in your preferred browser and use your Active Directory username and password to login. Service Desk is only available from within CCSD.

# NAVIGATING THE SERVICE DESK MANAGER HOME SCREEN

| A Service E esk Manager                                                                                            |                                                                                                    | & Skinner, Stymos<br>Home   Abou                                                             |
|----------------------------------------------------------------------------------------------------|----------------------------------------------------------------------------------------------------|----------------------------------------------------------------------------------------------|
| Announcements                                                                                                    | Q Search for a Solution                                                                                                    |                                                                                              |
| Velcome to the Employee portal!!!!<br>(Show All Announcements)                                                     | Search for a solution using keywords:                                                                                                    | Join Analysi How<br>Live Chat<br>Submit Support Ticket<br>Centact Support                    |
| ook up A Axisting tickets                                                                                          |                                                                                                    | CCSD Forms                                                                                   |
| Yyu kuluu Cuchinuard<br>Yyu kuw the number please enter:<br>request number:<br>00<br>38 an inclident number:<br>00 | Corp Solutions     (Browse more solutions)     (Certificate Error Connecting to the CCSD-WIFI-E Access Point     How to Configure your ibud to Connect to the CCSD-WIFI Access Points     How to Configure your ibud to Connect to the CCSD-WIFI Access Points     How to Configure your ibud to Connect to the CCSD-WIFI Access Points     How to Configure your ibud to Connect to the CCSD-WIFI Access Points     How to Configure your ibud to Connect to the CCSD-WIFI Access Points     How to Configure your ibud to Connect to the CCSD-WIFI Access Points     How to Configure your ibud to workstations at Active Directory site.     Unable to authenticate to the CCSD-WIFI network in Internet Explorer.     How to I Instaff First Class (InterAct)     Unable to gene Tools folder Error when trying to Send InterAct Email | Active Directory/CCSD WITI Request Form<br>ICS Role Request Form<br>With Access Request Form |

The *Home Screen* is the initial interface you see after they login to Service Desk. On the left, you will see important announcements and a link to *My School Dashboard*.

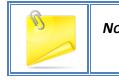

**Note:** Instead of using the **Home** link, it is more effective to use the **Back Button** in your preferred browser.

| -                                                                                                    | Announcements                                                                                                    | Left                                                                                                    |
|----------------------------------------------------------------------------------------------------|----------------------------------------------------------------------------------------------------|----------------------------------------------------------------------------------------------------|
|                                                                                                    | Welcome to the Employee portal!!!! (Show All Announcements)                                                                                                    | You can view all announcemen<br>or search for a ticket manually<br>with the <i>Request Number</i> usin                                                                                    |
|                                                                                                    | Look up my existing tickets                                                                                                    | the <i>Request Search Box</i> .                                                                                                    |
|                                                                                                    | Omy School Dashboard         If you know the number, please enter:         A request number:         G0                                                                                                    |                                                                                                    |
|                                                                                                    | OR an incident number:                                                                                                    |                                                                                                    |
| <b>Q</b> Search                                                                                                    | for a Solution                                                                                                    |                                                                                                    |
|                                                                                                    |                                                                                                    |                                                                                                    |
| How to Co<br>How do I in<br>Login for D<br>Apple Volu<br>Printers ar<br>Unable to<br>How do I g<br>How Do I I                                                                                             | lutions (Browse more solutions) a Error Connecting to the CCSD-WIFI-E Access Point onfigure your iPad to Connect to the CCSD-WIFI Access Points install Passport (Mainframe) Discovery Education ume Purchasing Program re not being pushed down to workstations at Active Directory site. authenticate to the CCSD-WIFI network in Internet Explorer. get my ccsd "work from home" Office software? Install First Class (InterAct)                                                                   | You can search for specific<br>solutions using keywords and s<br>a list of top solutions in<br><i>Knowledge Documents</i> .                                                               |
| Certificate<br>How to Co<br>How to Co<br>How do I it<br>Login for D<br>Apple Volu<br>Printers ar<br>Unable to I<br>How do I g<br>How Do I I<br>Unable to d                                                | arks Autions (Browse more solutions) E Error Connecting to the CCSD-WIFI-E Access Point onfigure your iPad to Connect to the CCSD-WIFI Access Points install Passport (Mainframe) Discovery Education ume Purchasing Program re not being pushed down to workstations at Active Directory site. authenticate to the CCSD-WIFI network in Internet Explorer. get my ccsd "work from home" Office software? Install First Class (InterAct) open Tools folder Error when trying to Send InterAct Email   | solutions using keywords and s<br>a list of top solutions in                                                                                                    |
| Certificate<br>How to Co<br>How do I in<br>Login for D<br>Apple Volu<br>Printers ar<br>Unable to 0<br>How do I g<br>How Do I I<br>Unable to 0<br>F Self He<br>Join Analy<br>Live Chat                     | arks Autions (Browse more solutions) a Error Connecting to the CCSD-WIFI-E Access Point onfigure your iPad to Connect to the CCSD-WIFI Access Points install Passport (Mainframe) Discovery Education aume Purchasing Program ree not being pushed down to workstations at Active Directory site. authenticate to the CCSD-WIFI network in Internet Explorer. get my ccsd "work from home" Office software? Install First Class (InterAct) open Tools folder Error when trying to Send InterAct Email | solutions using keywords and s<br>a list of top solutions in<br><i>Knowledge Documents</i> .<br><b>Right</b><br>You can click on <i>Self Help</i> links<br>that can connect you to suppor |
| Certificate<br>How to Co<br>How do I il<br>Login for D<br>Apple Volu<br>Printers ar<br>Unable to<br>How do I g<br>How Do I I<br>Unable to<br>Self He<br>Join Analy<br>Live Chat<br>Submit Su<br>Contact S | arks  Iutions  (Browse more solutions)  a Error Connecting to the CCSD-WIFI-E Access Point Infigure your iPad to Connect to the CCSD-WIFI Access Points Install Passport (Mainframe) Discovery Education Imme Purchasing Program re not being pushed down to workstations at Active Directory site. Install First Class (InterAct) open Tools folder Error when trying to Send InterAct Email  elp yst Now Import Ticket Import                                                                       | solutions using keywords and s<br>a list of top solutions in<br><i>Knowledge Documents</i> .<br>Right                                                                                     |

### **My School Dashboard** Arr My School's Ticket Reports My School's Tickets Tickets Open at my School Tickets closed in past 7 days Tickets Closed in Last 30 Days Tickets Closed at My School Open Tickets by Category SBT Assigned Tickets Account Related Tickets Open Tickets Application Related Tickets Closed Tickets Hardware Support Related Tickets Infinite Campus Related Tickets Telecom Related Tickets Interact Related Tickets Closed Tickets by Category Account Related Tickets Application Related Tickets Hardware Related Tickets Infinite Campus Related Tickets Interact Related Tickets Telecom Related Tickets

Click on any of the groups to see the tickets categorized in that group. This information can help you determine what types of tickets are being created at your site and how quickly they are being resolved by the appropriate personnel. This manual will only address the *Tickets Open at My School* category, as this is the most pertinent category and the basic functionality is the same in all of the categories.

| Form Category              | Category Description                                                                                                    |
|----------------------------|----------------------------------------------------------------------------------------------------|
| My School's Tickets        | Open and closed tickets at your school                                                                                                  |
| SBT Assigned Tickets       | Open and closed tickets that have been assigned to your<br>Site Based Technician                                                        |
| My School's Ticket Reports | Tickets closed in the past 7 days and in the last 30 days                                                                               |
| Open Tickets by Category   | Open tickets at your site grouped into the categories of<br>Account, Application, Hardware, Infinite Campus, Telecom,<br>and Interact   |
| Closed Tickets by Category | Closed tickets at your site grouped into the categories of<br>Account, Application, Hardware, Infinite Campus, Telecom,<br>and Interact |

# TICKETS OPEN AT MY SCHOOL

*Tickets Open at My School* displays a dashboard listing tickets that have been created for a particular school and have not been resolved. The dashboard will show you basic ticket information and clicking on the *Request Number* will show you more information about that specific ticket.

### Dashboard - Left Side

| Request # ⊖ | Request Location $\Leftrightarrow$ | Status 🔶        | Open Date 🖕         |
|-------------|------------------------------------|-----------------|---------------------|
| 755584      | Molasky, Irwin & Susan JHS         | Queued          | 02/25/2015 10:52 am |
| 754970      | Molasky, Irwin & Susan JHS         | Queued          | 07/07/2014 09:35 am |
| 754928      | Molasky, Irwin & Susan JHS         | Queued          | 07/07/2014 09:34 am |
| 754876      | Molasky, Irwin & Susan JHS         | Queued          | 07/07/2014 09:30 am |
| 754834      | Molasky, Irwin & Susan JHS         | Queued          | 07/07/2014 09:29 am |
| 749749      | Molasky, Irwin & Susan JHS         | Queued          | 05/30/2014 09:29 am |
| 747135      | Molasky, Irwin & Susan JHS         | Queued          | 05/21/2014 11:04 am |
| 736342      | Molasky, Irwin & Susan JHS         | Hold - Other    | 04/22/2014 03:05 pm |
| 735577      | Molasky, Irwin & Susan JHS         | Working         | 04/21/2014 12:43 pm |
| 722589      | Molasky, Irwin & Susan JHS         | In Progress     | 03/11/2014 12:54 pm |
| 643428      | Molasky, Irwin & Susan JHS         | Working         | 08/26/2013 12:34 pm |
| 607678      | Molasky, Irwin & Susan JHS         | Queued          | 04/25/2013 10:21 am |
| 577963      | Molasky, Irwin & Susan JHS         | Waiting - Other | 01/11/2013 01:36 pm |
| 468576      | Molasky, Irwin & Susan JHS         | Queued          | 12/14/2011 10:12 am |

### Dashboard - Right Side

| Priority 🔶 | Group \ominus           | <b>Assignee</b> ⇔             |
|------------|-------------------------|-------------------------------|
| 6-S2       | Molasky                 | Heuberg, Matt                 |
| 6-S2       | USS-SST                 | Radler, Joerg                 |
| 6-S2       | USS-SST                 |                               |
| 6-S2       | USS-SST                 |                               |
| 6-S2       | USS-SST                 |                               |
| 6-S2       | SIS                     | Joseph, Ruth A                |
| 6-S2       | SIS                     |                               |
| 6-S2       | USS-CDM                 | Swords, Carol L               |
| 3-M2       | NS-Servers              | Collymore, Robin R            |
| 4-M3       | NS-Servers              | Bratton, Terry J              |
| 6-S2       | NS-Servers              | Beckett, James W              |
| 6-S2       | NS-Servers              | Beckett, James W              |
| 6-S2       | NS-Servers              | Beckett, James W              |
| 6-S2       | Technical Resources-Web | Carroll, Robert christopher C |

| Form Category           | Category Description                                            |
|-------------------------|-----------------------------------------------------------------|
| <b>Request Number</b>   | The unique identifier for a particular ticket                   |
| <b>Request Location</b> | The location of where the ticket originated                     |
| Status                  | An indicator as to whether or not the ticket has been addressed |
| Open Date               | The time and date the ticket was created                        |
| Priority                | Defines the urgency of the issue                                |
| Group                   | Which group the ticket is currently assigned to                 |
| Assignee                | The person the ticket is currently assigned to                  |

## **TICKET STATUS**

You can avoid calling the Helpdesk by verifying the status of a ticket on the dashboard or clicking on the *Request Number*.

| Ticket Status | Status Description                                                      |
|---------------|-------------------------------------------------------------------------|
| Queued        | Default status, all opened tickets start out as queued                  |
| Working       | Work on the ticket has begun                                            |
| In Progress   | A staff member is currently working on the issue                        |
| Hold          | Waiting on an external resource (like a user response or part delivery) |
| Closed        | The ticket has been resolved                                            |
| Cancelled     | Ticket was not worked on (not supported, duplicate ticket, etc)         |

### **PRIORITIZATION GUIDELINES**

There are 6 priorities used within Service Desk. Priorities that start with the letter *M* are used to prioritize network outages and are not used by SBT's. The *S1* and *S2* are probably the two priorities you will see most often.

| Ticket Priority | Priority Description                                             |
|-----------------|------------------------------------------------------------------|
| M1              | Critical outage, one or more sites is down                       |
| M2              | Multiple rooms are without network connectivity                  |
| M3              | A single classroom has no network connectivity                   |
| S1              | A critical computer is down, like an Office Manager or Principal |
| S2              | Normal priority                                                  |
| S3              | Low priority, can be completed at any time                       |

# **TICKET DETAIL**

By clicking on the *Request Number*, users can access more detailed historical information about that ticket, including status changes, which departments and staff members have worked on a particular asset, what work has been completed, and technician comments.

| Request colspan="2"     Request colspan="2"       Request colspan="2"       Request colspan="2"       Request colspan="2"       Request colspan="2"       Request colspan="2"       Request colspan="2"       Request colspan="2"       Request colspan="2"       Request colspan="2"       Colspan="2"       Request colspan="2"       Colspan="2"       Request colspan="2"       Poperties       Request colspan="2"       Poperties       Request colspan="2"       Poperties       Poperties       Poperties       Poperties       Poperties                                                                                                    |                                          |                        |                                     |                                                                                                    | Add Con |
|----------------------------------------------------------------------------------------------------|------------------------------------------|------------------------|-------------------------------------|----------------------------------------------------------------------------------------------------|---------|
| Series - Series -                                |                                          |                        | Contra 1                            | Principal Science Science Scie |         |
| lada tangan dan ang mangan berkana ang mangan berkana ang mangan ang mangan ang mangan ang mang m                               |                                          |                        |                                     |                                                                                                    |         |
| here the source of the source of the source  |                                          |                        |                                     | Serial Number                                                                                                    |         |
| led activationed on operativation of the formation of the formation of the |                                          | Molesky, Irwin & Susan | 3HS                                 |                                                                                                    |         |
| New       Description         Storey, Arity, generated<br>Storey, Stola 201       Name       Name         Storey, Stola 201       Name       Name         Storey, Storey, Stola 201       Name       Name         Storey, Storey, Storey, Storey, Storey, Storey, Storey, Storey, Storey, Store                                                                                                    |                                          |                        |                                     |                                                                                                    |         |
| Inter       Inter         Sected Address and Address and Addres and Address and Addres and Address and Addre                                                                   |                                          |                        |                                     |                                                                                                    |         |
| Interm       Interm       Interm         Brance, Jacobia       20202023 1002 mil       Milling       Ministria         Brance, Jacobia       20202023 1002 mil       Milling       Ministria         Brance, Jacobia       Discrete       Milling       Ministria         Brance, Jacobia       Discrete       Discrete       Milling         Brance, Jacobia       Discrete       Discrete       Discrete         Brance, Jacobia       Discrete       Discrete       Discrete         Brance, Jacobia       Discrete       Discrete       Discrete         Brance, Jacobia       Discrete       Discrete       Discrete         Brance, Jacobia       Discrete       Discrete       Discrete         Brance, Jacobia       Discrete       Discrete       Discrete         Brance, Jacobia       Discrete       Discrete       Discrete         Brance, Jacobia       Discrete       Discrete       Discrete         Brance, Jacobia       Discrete       Discrete       Discrete         Brance, Jacobia       Discrete       Discrete       Discrete         Brance, Jacobia       Discrete       Discrete       Discrete         Brance, Jacobia       Discre       Discre       Discre </td <td>Value</td> <td></td> <td>Example</td> <td></td> <td></td>                                                                                                    | Value                                    |                        | Example                             |                                                                                                    |         |
| Internation       Internation       Internation       Internation         Brance, Jonds 20       20202033 1033 m       Internation       Microsoft         Disconstruction       Context       International Context       Microsoft         Disconstruction       Context       International Context       Microsoft         Disconstruction       Context       International Context       International Context         Disconstruction       Context       Value       International Context         Disconstruction       Context       Value       Value                                                                                                    |                                          |                        |                                     |                                                                                                    |         |
| Patternet Boxeey, basked B       Data base box box box box box box box box box box                                                                                                    | Date                                     | Туре                   | Summary                             |                                                                                                    |         |
| Ticket Detail - Left Side         Open Date/Time       02/25/2015 10:52 am         Dequest Area       Image: Colspan: Colspan: Colspa: Colspa: Colspan: Colspan: Colspan: Colspan: Colspan:                                                                                                    |                                          | Event Occurred         |                                     |                                                                                                    |         |
| Open Date/Time   02/25/2015 10:52 am   Request Area   Application Support.Adobe Acrobat   Request Description   Need adobe Acrobat installed on my computer.   Properties   Name   History   Contact                                                                                                    | 02/25/2015 10:52 am                      | Initial                | AHD05439:Copied from Request 755583 |                                                                                                    |         |
| 02/25/2015 10:52 am Request Area Application Support.Adobe Acrobat Request Description Need adobe Acrobat installed on my computer. Properties Name Value History Contact Date                                                                                                    |                                          |                        |                                     |                                                                                                    |         |
| Request Area   Application Support.Adobe Acrobat   Request Description   Need adobe Acrobat installed on my computer.   Properties   Name   History   Contact    Date                                                                                                    | Open Date/Time                           |                        |                                     |                                                                                                    |         |
| Application Support.Adobe Acrobat   Request Description   Need adobe Acrobat installed on my computer.   Properties   Name Value   History   Contact Date                                                                                                    | 02/25/2015 10:52 am                      |                        |                                     |                                                                                                    |         |
| Request Description         Need adobe Acrobat installed on my computer.         Properties         Name       Value         History         Contact       Date                                                                                                    |                                          |                        |                                     |                                                                                                    |         |
| Need adobe Acrobat installed on my computer.  Properties Name Value History Contact Date                                                                                                    | Application Support.Adobe Acrobat        |                        |                                     |                                                                                                    |         |
| Properties<br>Name Value<br>History<br>Contact Date                                                                                                    |                                          |                        |                                     |                                                                                                    |         |
| Name Value<br>History<br>Contact Date                                                                                                    | Need adobe Acrobat installed on my compo | uter.                  |                                     |                                                                                                    |         |
| History<br>Contact Date                                                                                                    | Properties                               |                        |                                     |                                                                                                    |         |
| Contact Date                                                                                                    | Name                                     |                        | Value                               |                                                                                                    |         |
| Contact Date                                                                                                    |                                          |                        |                                     |                                                                                                    |         |
|                                                                                                    |                                          |                        |                                     |                                                                                                    |         |
|                                                                                                    | Contact                                  |                        | Date                                |                                                                                                    |         |
| System_AHD_generated 02/25/2015 10:53 am                                                                                                    | System_AHD_generated                     |                        | 02/25/2015 10:53 am                 |                                                                                                    |         |
| Sarver, Joshua D 02/25/2015 10:52 am                                                                                                    | Sarver, Joshua D                         |                        | 02/25/2015 10:52 am                 |                                                                                                    |         |
|                                                                                                    |                                          |                        | 02/23/2013 10.32 am                 |                                                                                                    |         |
| <u> Ticket Detail - Right Side</u>                                                                                                    |                                          | akat Datail            | Diaht Cida                          |                                                                                                    |         |

|                            | Status                                         | Pric | ority         |
|----------------------------|------------------------------------------------|------|---------------|
|                            | Queued                                         | 6-S2 | 2             |
| Request Location           |                                                |      | Serial Number |
| Molasky, Irwin & Susan JHS |                                                |      |               |
|                            |                                                |      |               |
|                            |                                                |      |               |
|                            |                                                |      |               |
|                            |                                                |      |               |
|                            | Example                                        |      |               |
|                            |                                                |      |               |
|                            |                                                |      |               |
| Туре                       | Summary                                        |      |               |
| Event Occurred             | AHD05455:Request 755584 Auto Assignment Failed |      |               |
| Initial                    | AHD05439:Copied from Request 755583            |      |               |
|                            |                                                |      |               |

### **REQUEST DESCRIPTION EXAMPLES**

| Broken PC                    | Lenovo M82 in Portable #918 will not power on, gets no<br>led lights on front panel or back. Power outlet works.<br>Burning smell, so I suspect motherboard or power supply.<br>S/N MJCFHGG |
|------------------------------|----------------------------------------------------------------------------------------------------|
| New Active Directory Account | John Smith is new to our school and needs to get an Active<br>Directory account.                                                                                                    |
| Simple Item Exchange         | Lenovo M81 has a keyboard missing the letter A. I will mail the keyboard into the shop for replacement. S/N 343424                                                                          |

### **ADDING A COMMENT**

You can leave your own comments by clicking the *Add Comment* button in the top right hand corner of the *Ticket Detail* screen.

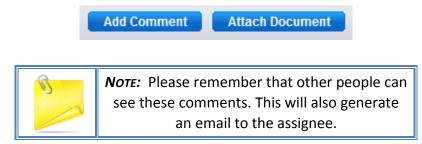

A text box will appear that allows you to enter information that can be saved to the ticket. If you want to complete a spell check before saving your text, there is a *Spelling* button directly above the text box.

| Add Comment to Request 755584           |  |
|-----------------------------------------|--|
| User Description Spelling               |  |
| l i i i i i i i i i i i i i i i i i i i |  |
|                                         |  |
|                                         |  |
|                                         |  |

After you are done entering your text, save the information by clicking the *Save* button in the top right hand corner.

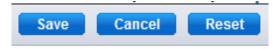

After your text has been saved, you can verify that the information has been properly documented by observing the *History* section at the bottom of the ticket.

| Open Date/Time                               |                            |                  | Status                                         |
|----------------------------------------------|----------------------------|------------------|------------------------------------------------|
| 02/25/2015 10:52 am                          |                            |                  | Queued                                         |
| Request Area                                 |                            | Request Location |                                                |
| Application Support.Adobe Acrobat            | Molasky, Irwin & Susan JHS |                  |                                                |
| Request Description                          |                            |                  |                                                |
| Need adobe Acrobat installed on my computer. |                            |                  |                                                |
|                                              |                            |                  |                                                |
| Properties                                   |                            |                  |                                                |
| Name                                         | Value                      |                  | Example                                        |
|                                              |                            |                  |                                                |
| History                                      |                            |                  |                                                |
| Contact                                      | Date                       | Type             | Summary                                        |
| Skinner, Seymour                             | 02/26/2015 11:10 am        | Log Comment      | Checking the status of this ticket             |
| Skinner, Seymour                             | 02/26/2015 11:09 am        | Attach Doc       | Attach Document : info.txt                     |
| System_AHD_generated                         | 02/25/2015 10:53 am        | Event Occurred   | AHD05455:Request 755584 Auto Assignment Failed |
| Sarver, Joshua D                             | 02/25/2015 10:52 am        | Initial          | AHD05439:Copied from Request 755583            |

1